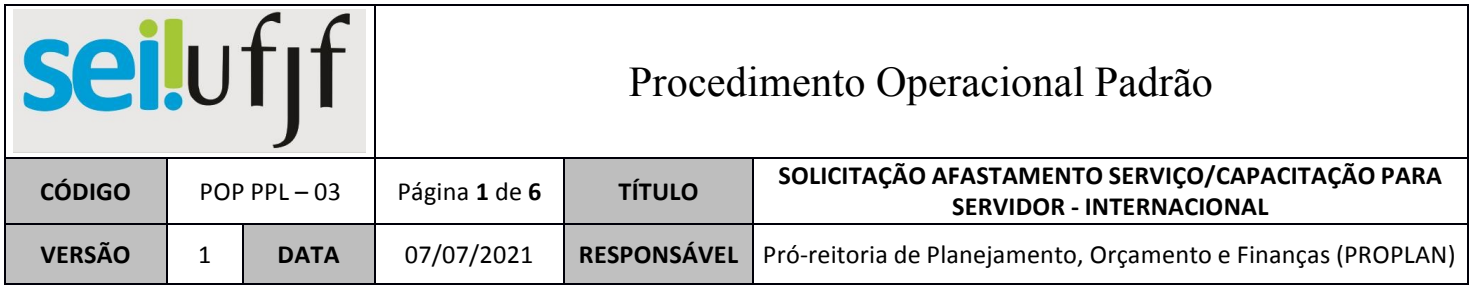

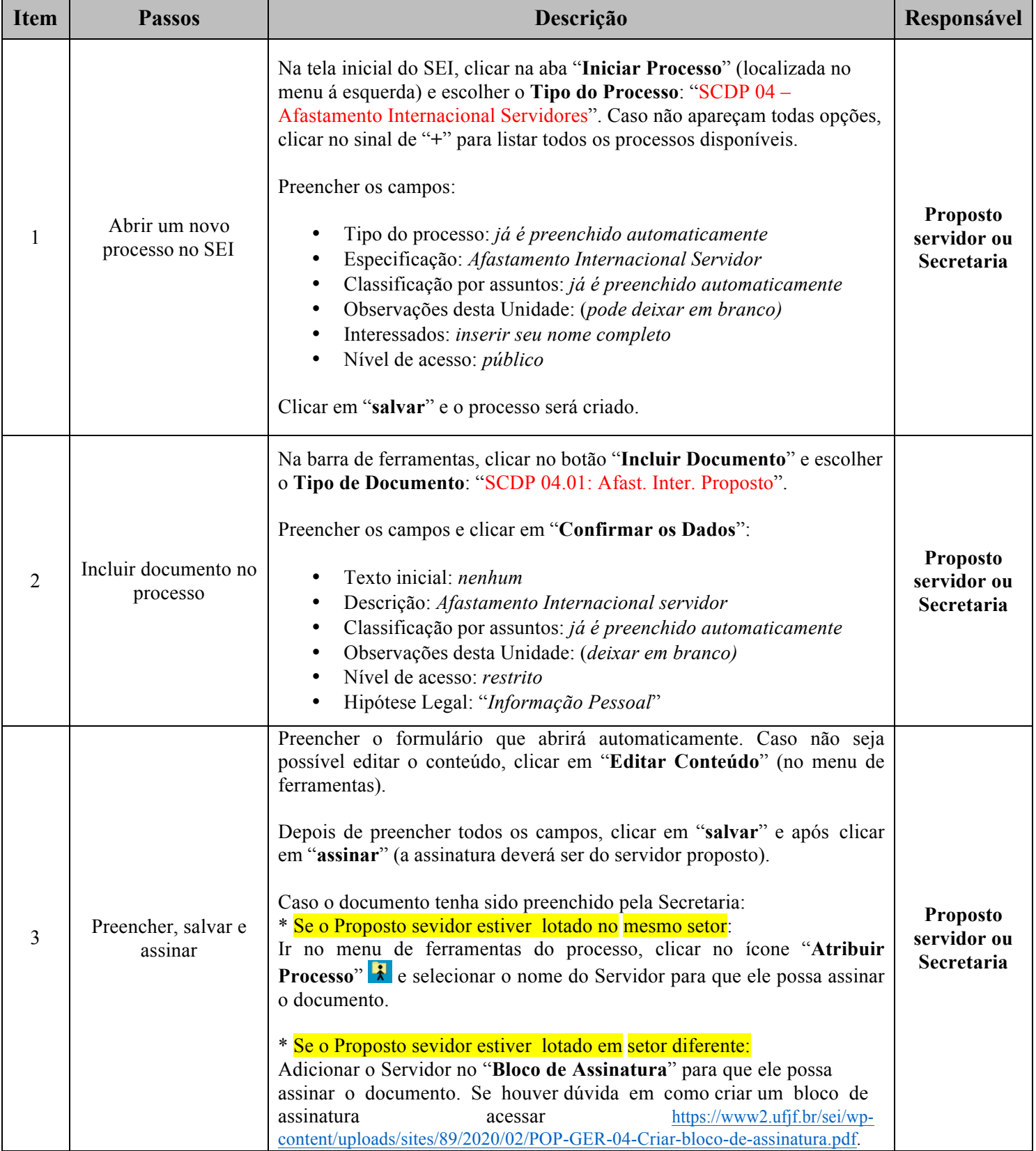

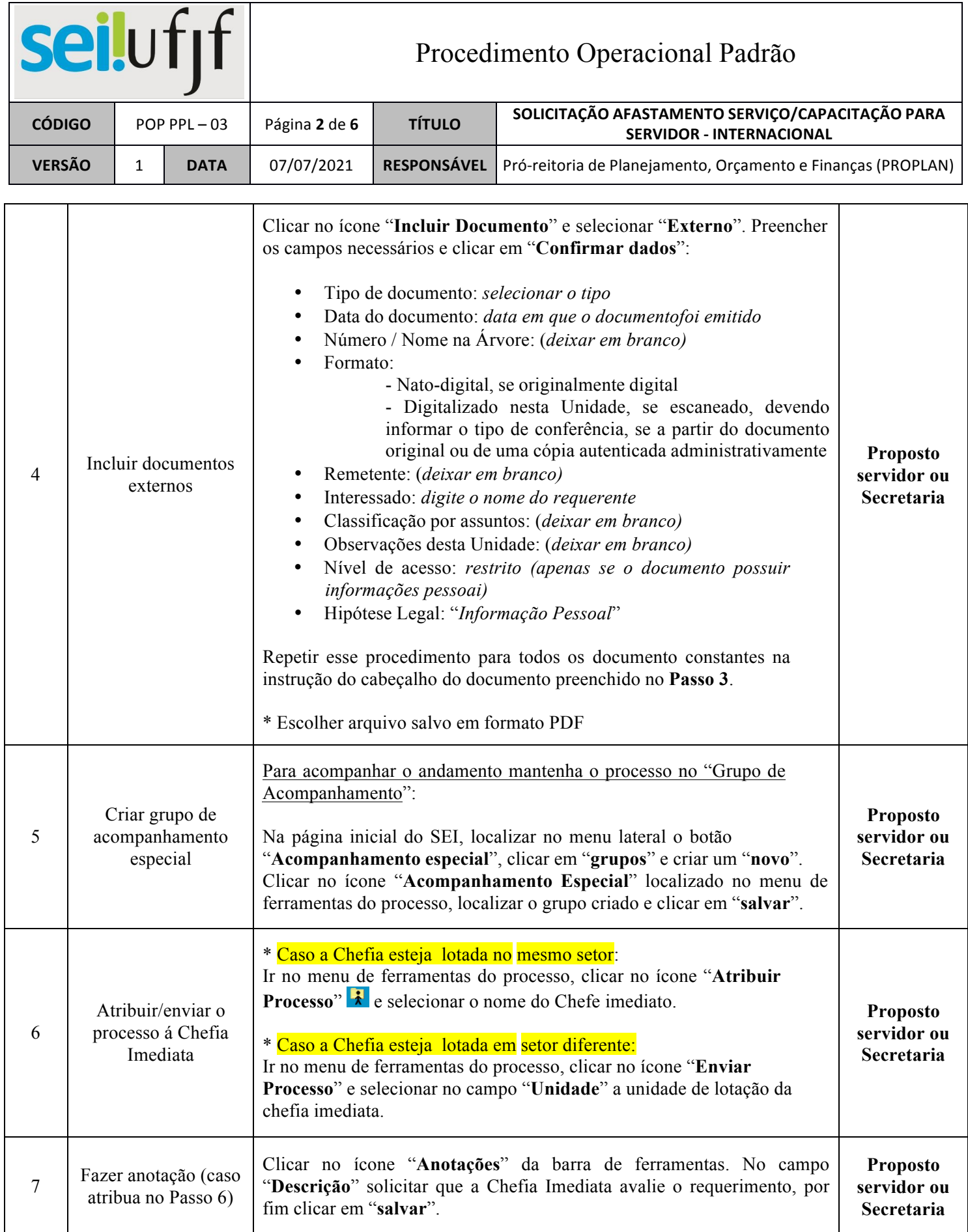

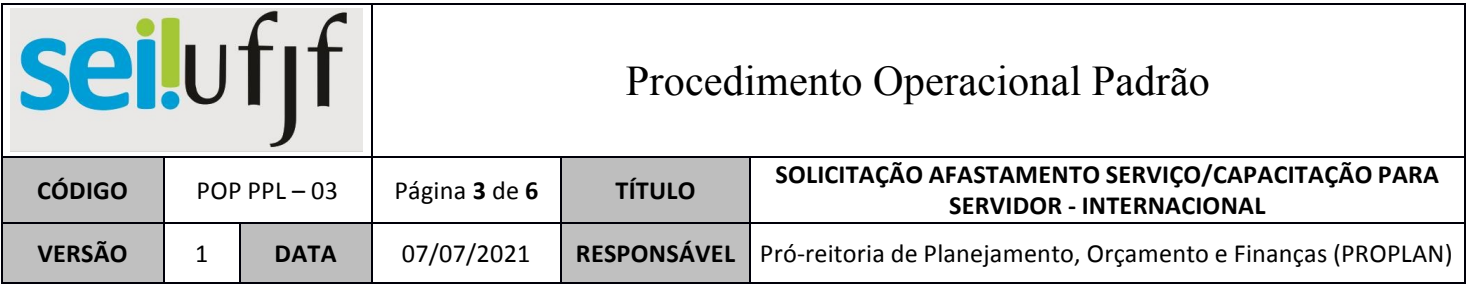

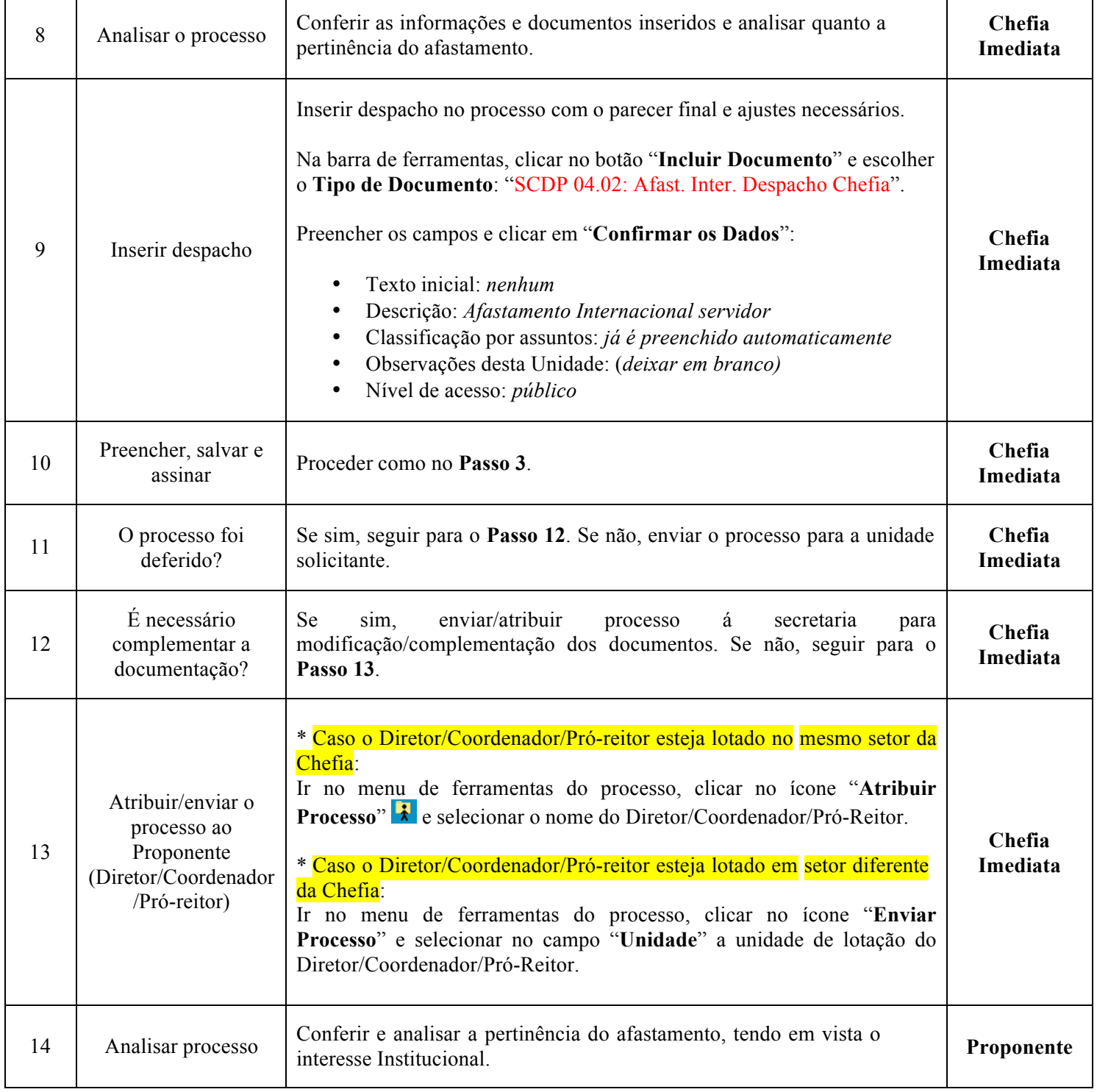

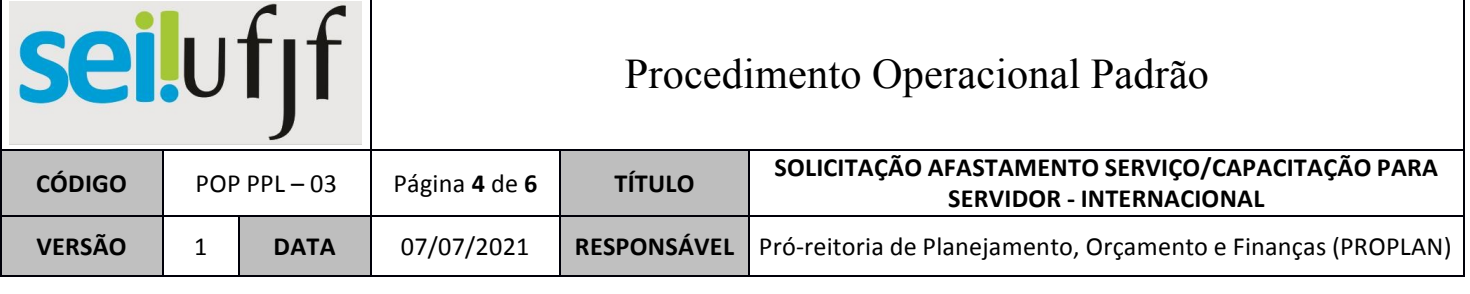

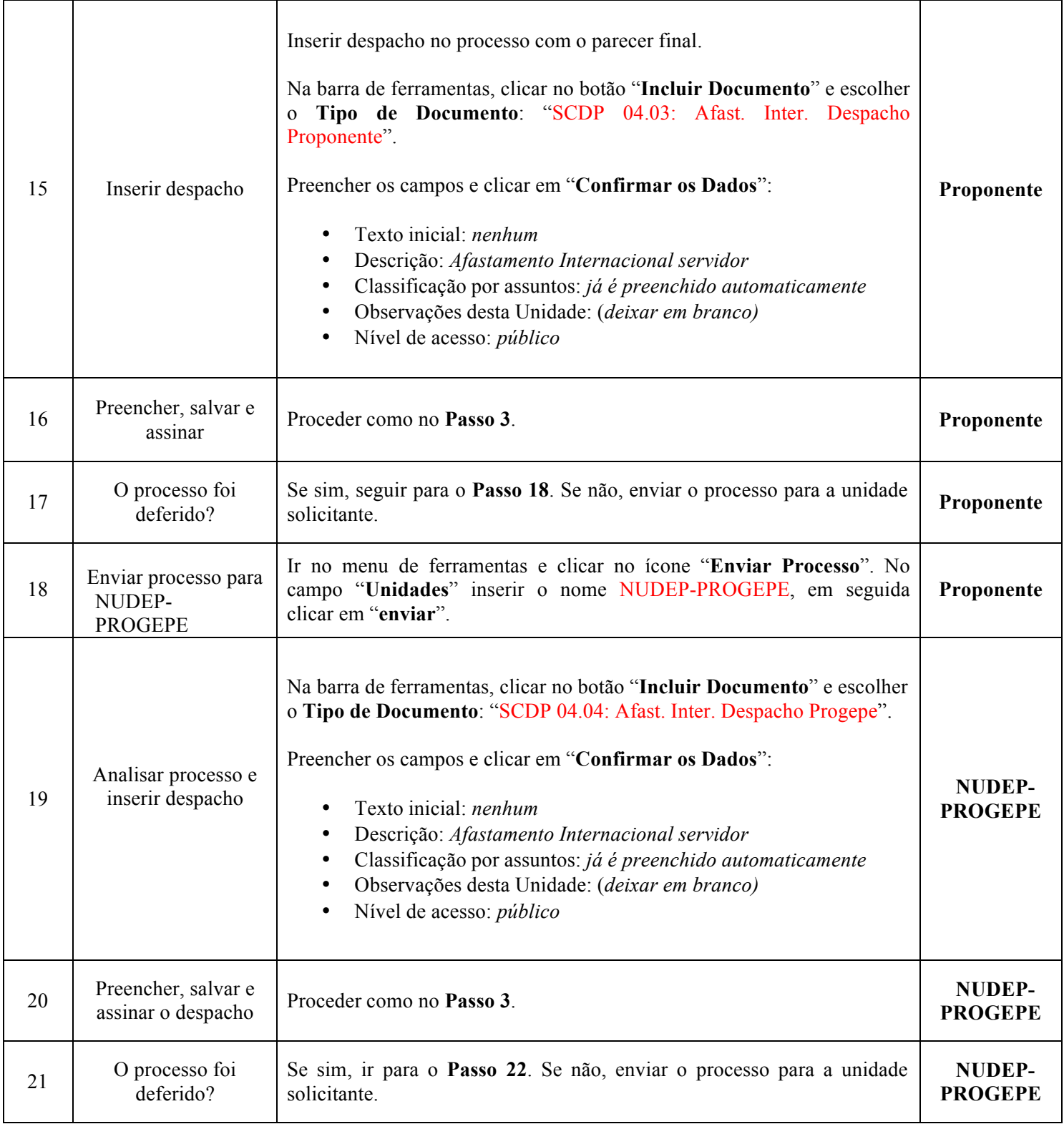

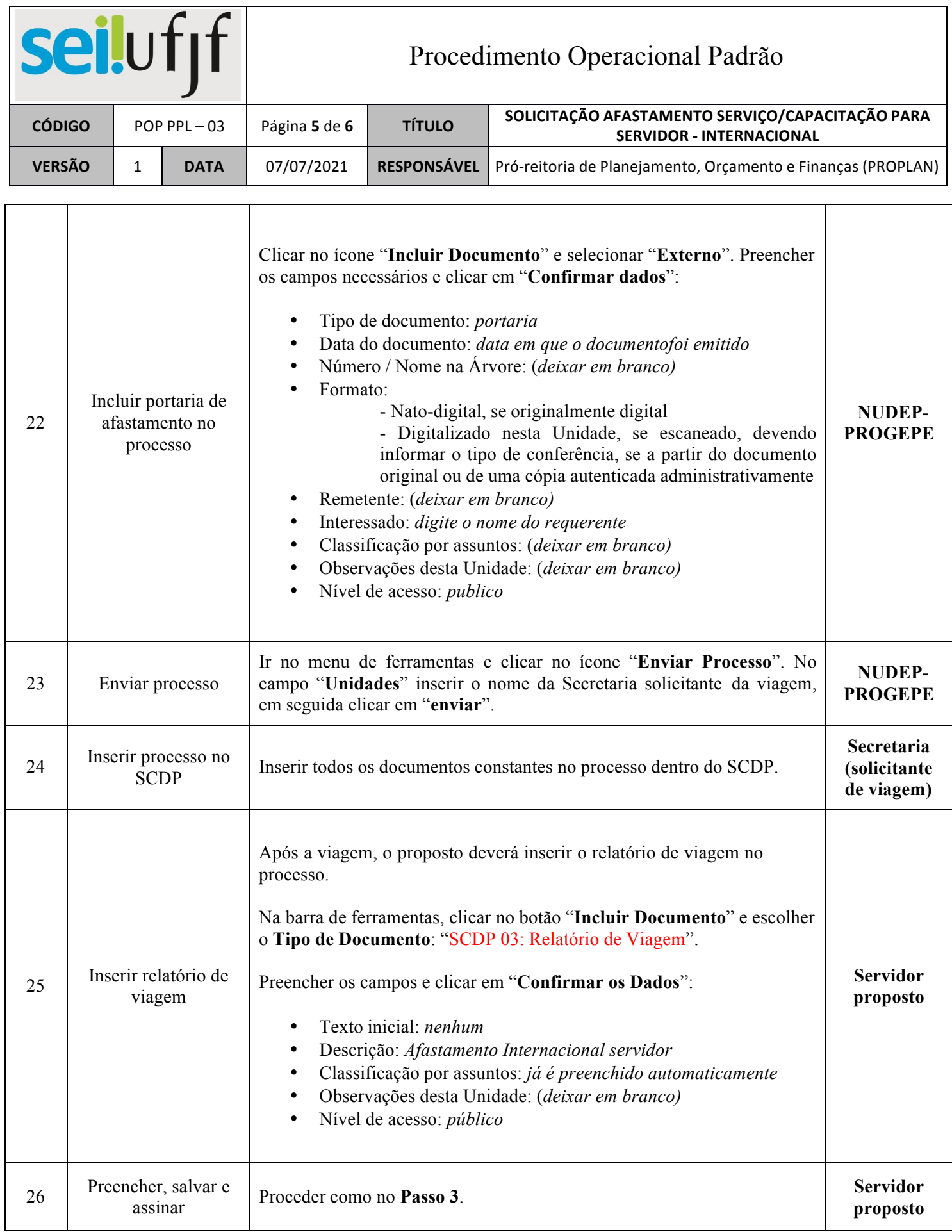

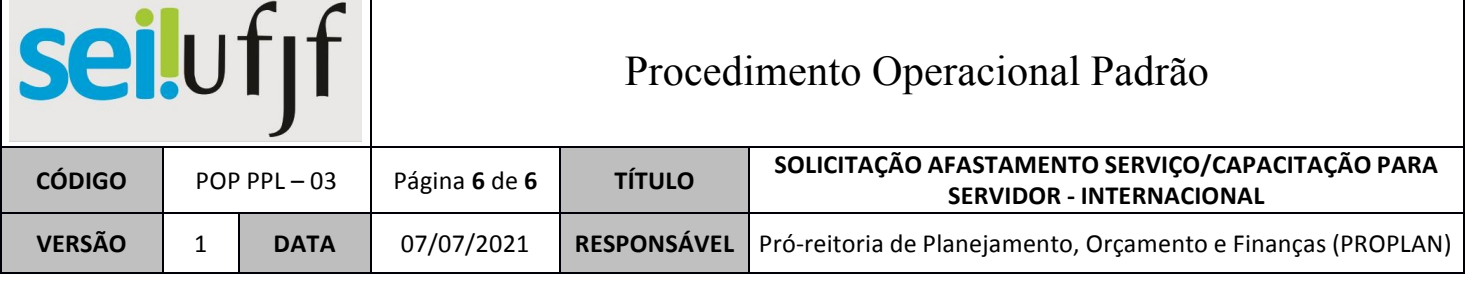

┱

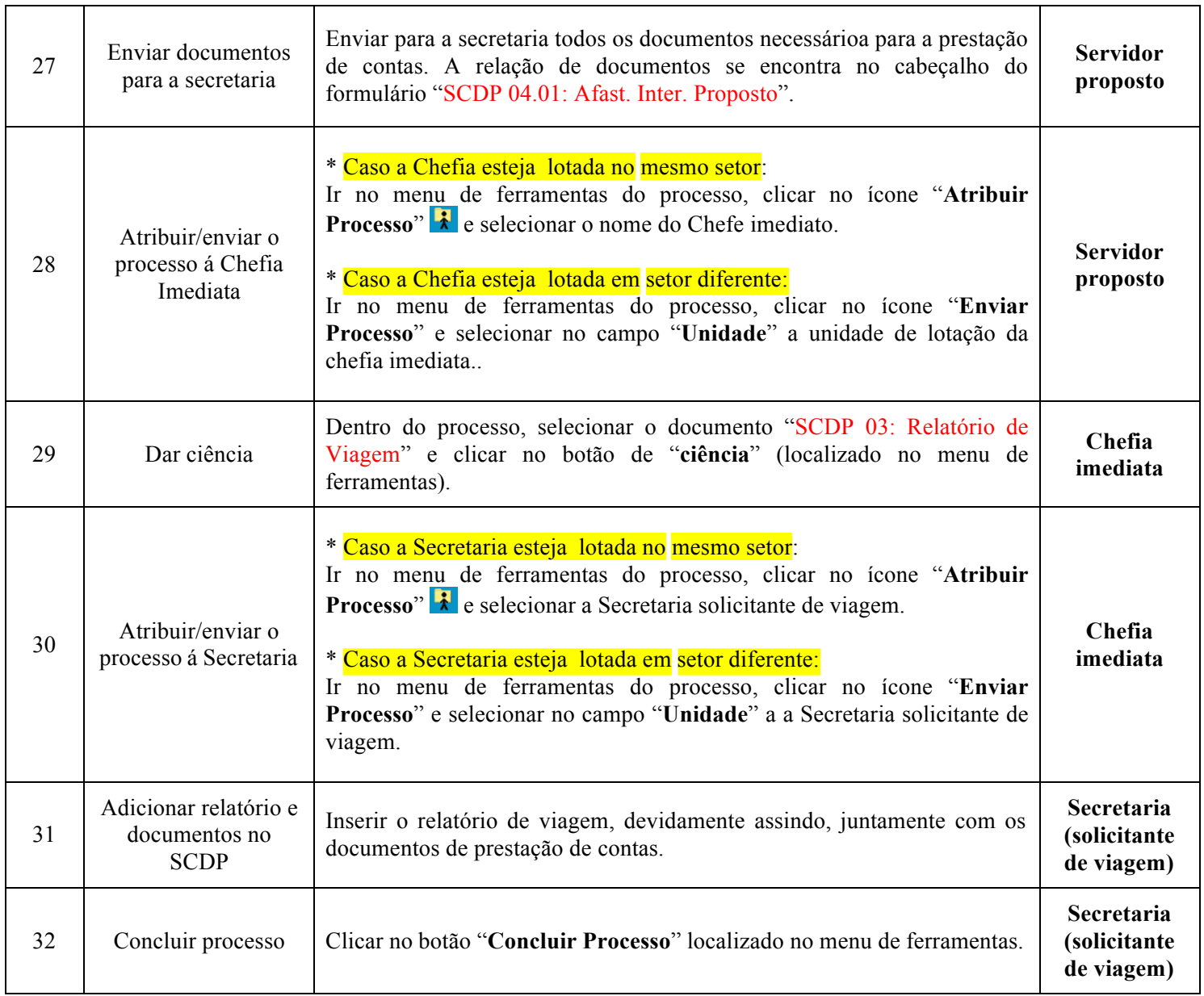